Prof. Dr.-Ing. Jörg Lange

Dipl.-Ing. Heiko Merle<br>
Fachgebiet Stahlbau

# **Lernen im Stahlbau-Wiki** Eine Lehrveranstaltung für Bauingenieure

**TECHNISCHE** UNIVERSITÄT **DARMSTADT** 

# **Hauptphase**

#### **Initialisierung**

Vorlesung mit Einführung. Bilden von Themen- und Arbeitsgruppen.

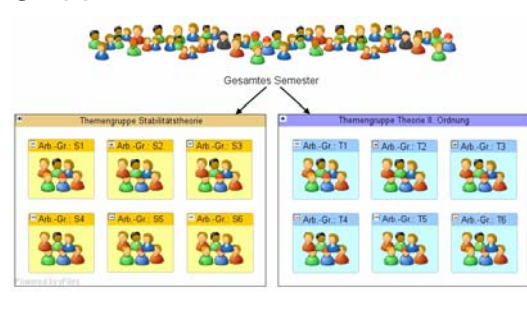

# **Lernen I**

Lernen individuell Lernen in Gruppen

#### **Aktives Lernen II**

Die Studierenden entwickeln eigenständig Aufgaben- und

Problemstellung sowie einen gegliederten Lösungsvorschlag zu den Inhalten ihrer Teilgruppe und dokumentieren dies im Wiki.

#### **Aktives Lernen III**

Bilden von gemischten neuen Arbeitsgruppen und Lernen an realen Modellen in Präsenz.

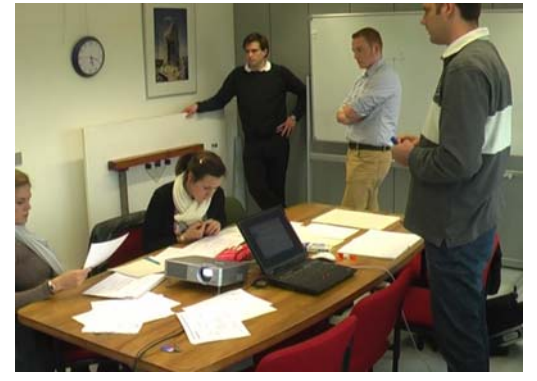

#### **Aktives Lernen IV**

Diskutieren, Prüfen, Bewerten Vernetzen, Rekonstruieren, Dekonstruieren, Strukturieren Anwenden im Ingenieurkontext

# **Problemstellung I Vorphase: Bauwerks-beschreibung online**

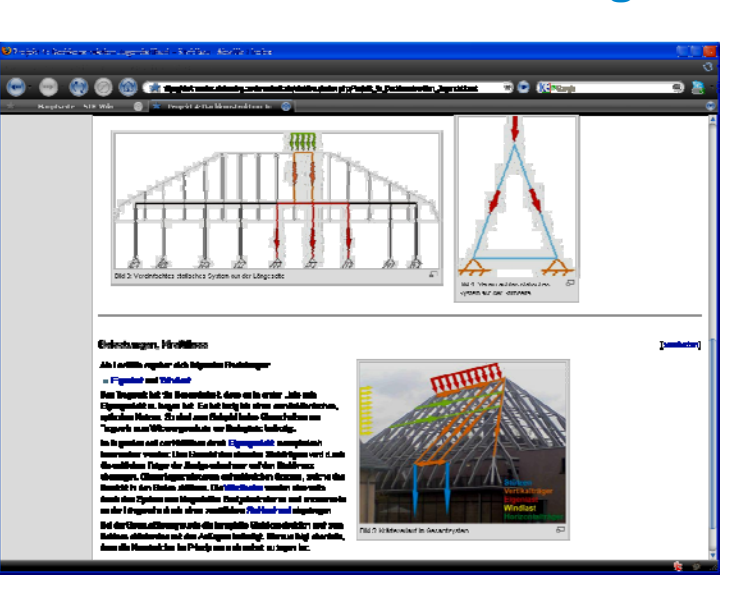

Kompetenzen Neue Medien

# **Problemstellung II**

Grundlegendes Faktenwissen konnte bisher vermittelt werden. Übergeordnetes Strukturwissen wurde nicht vermittelt.

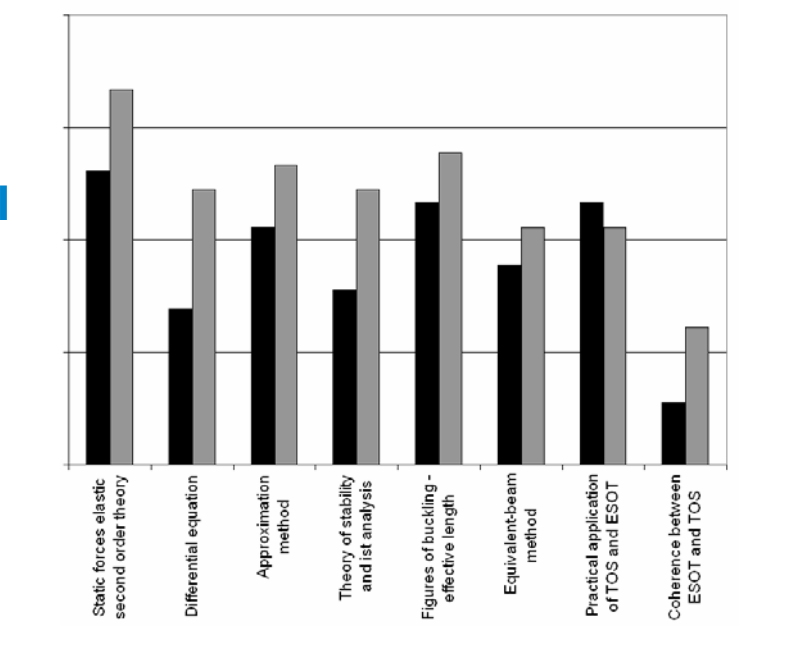

# **Wiki-Seite mit Wikimap**

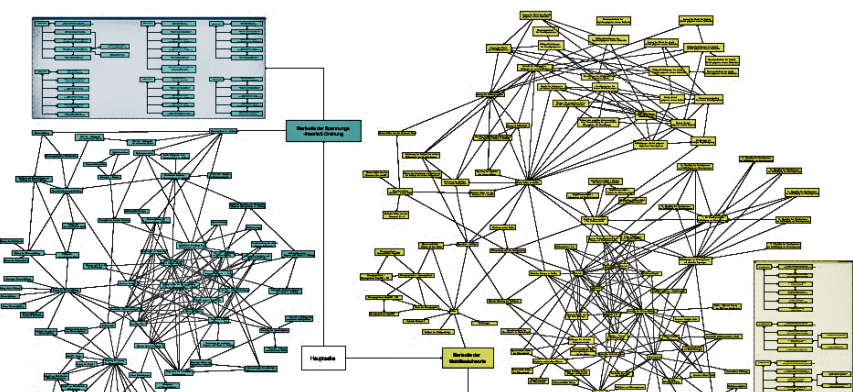

#### **Lernumgebung:**

Wiki als Werkzeug für Inhalte, Dokumentation, Diskussion

#### **Navigation**

Navigieren im Wiki über klassische Textlinks sowie Wikimaps.

#### **Rahmenbedingungen**

Auflösen der klassischen Vorlesungstermine. Alte Vorlesungstermine werden zu betreuten Gruppensprechstunden sowie tägliche individuelle Sprechstunden. Freie Einteilung der Lern- und Arbeitszeit. Führen eines detaillierten Lern- und Arbeitsportfolios.

#### **Lernformen und Lernrollen**

Individuelles Einzelarbeiten Gruppenarbeit in Präsenz Kontrolle der Ergebnisse Anderer Diskussion von Aufgaben und Ergebnissen

### **Monitoring**

Durch Nutzung eines speziell erweiterten Webbrowsers wird der Clickstream jedes Lernenden aufgezeichnet und zur Auswertung gespeichert.

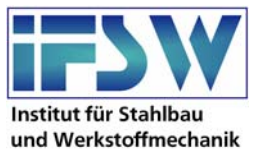

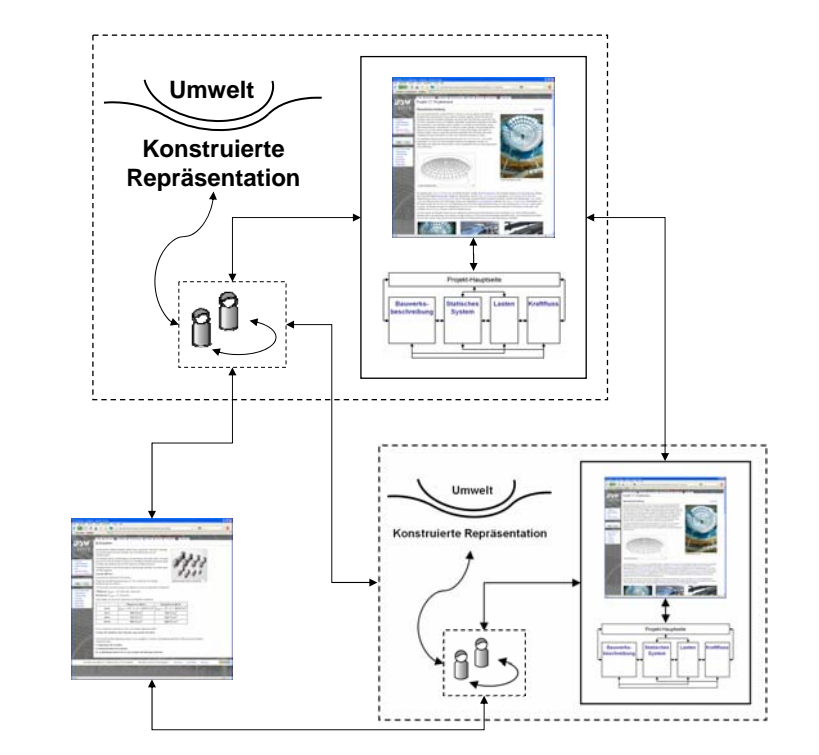

## Hauptphase Dekonstruktion Rekonstruktion Konstruktion

# **Globale Projektstruktur**

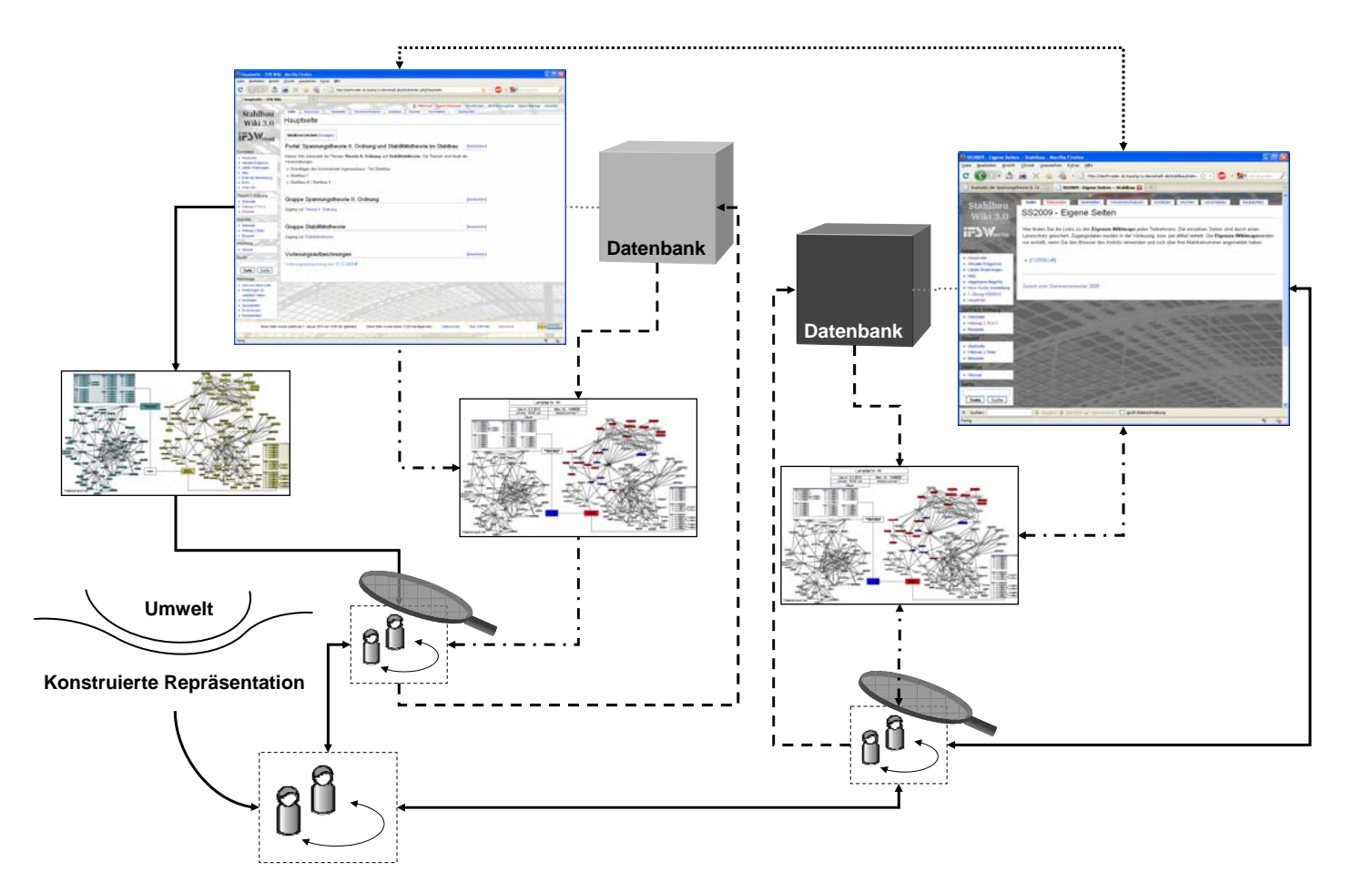

# **Individueller Lernpfad als Ergebnis des Monitorings**

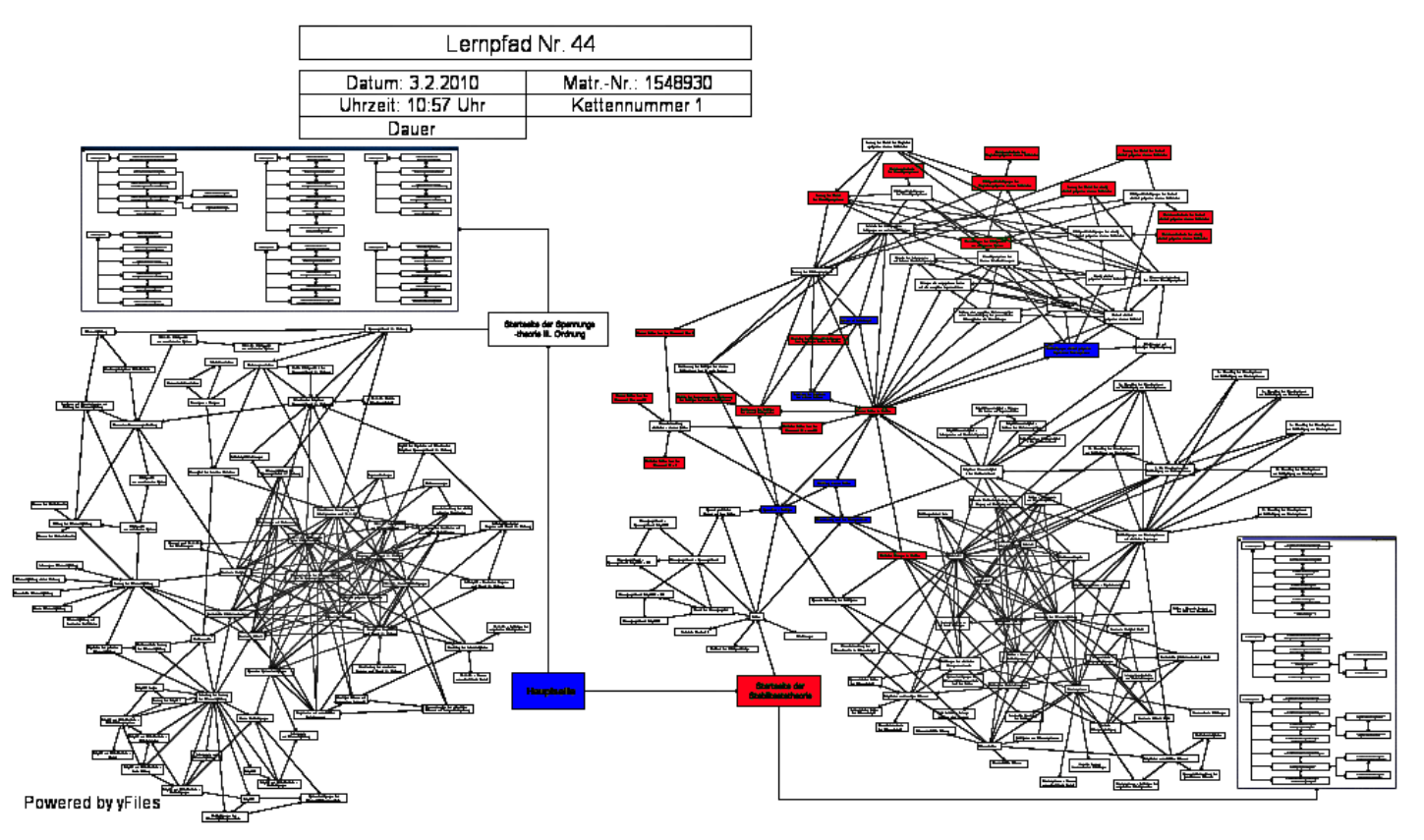

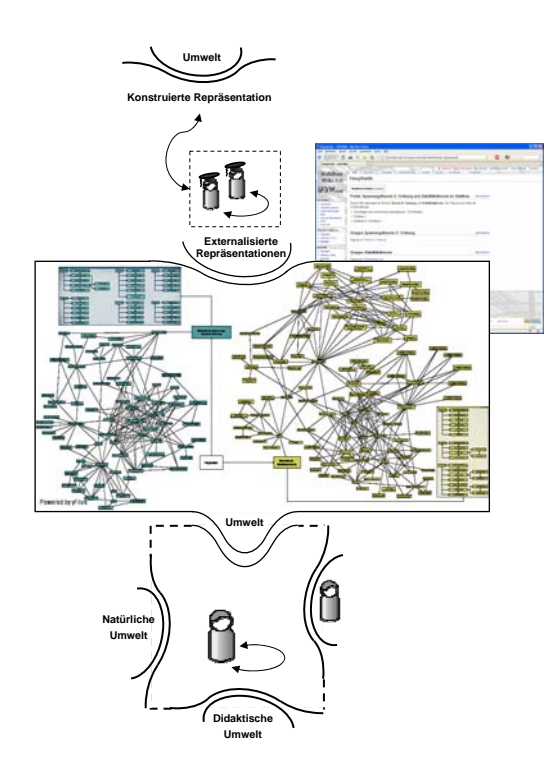

# **Lernpfade**

Mittels persönlicher Lernpfade können die Lernenden ihren Lernfortschritt kontrollieren.

Lernpfade und Lernspuren im Wiki ergeben ein Lernprofil. Mittels Lernprofil können die Lernenden von Außen beim Lernen unterstützt werden.

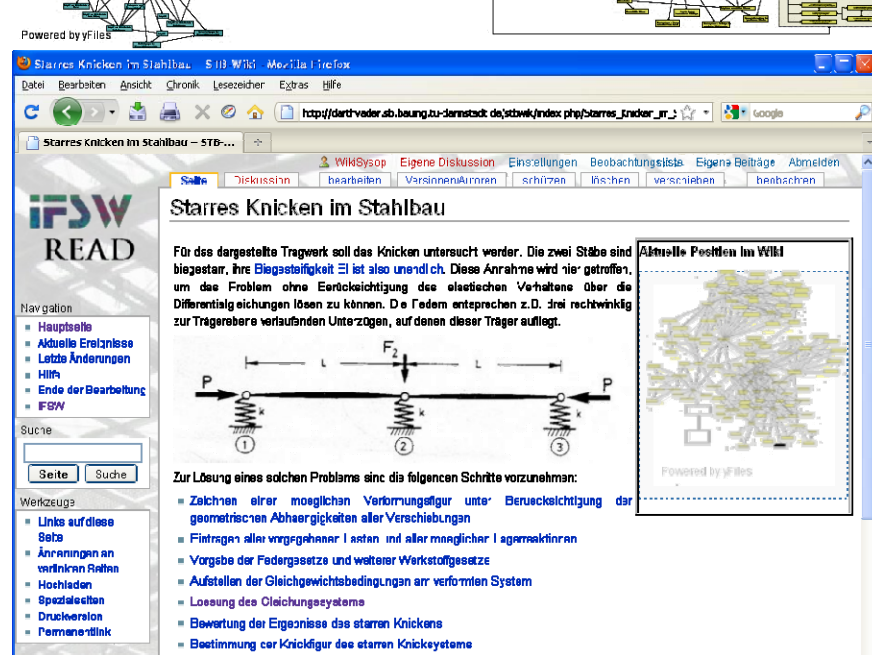

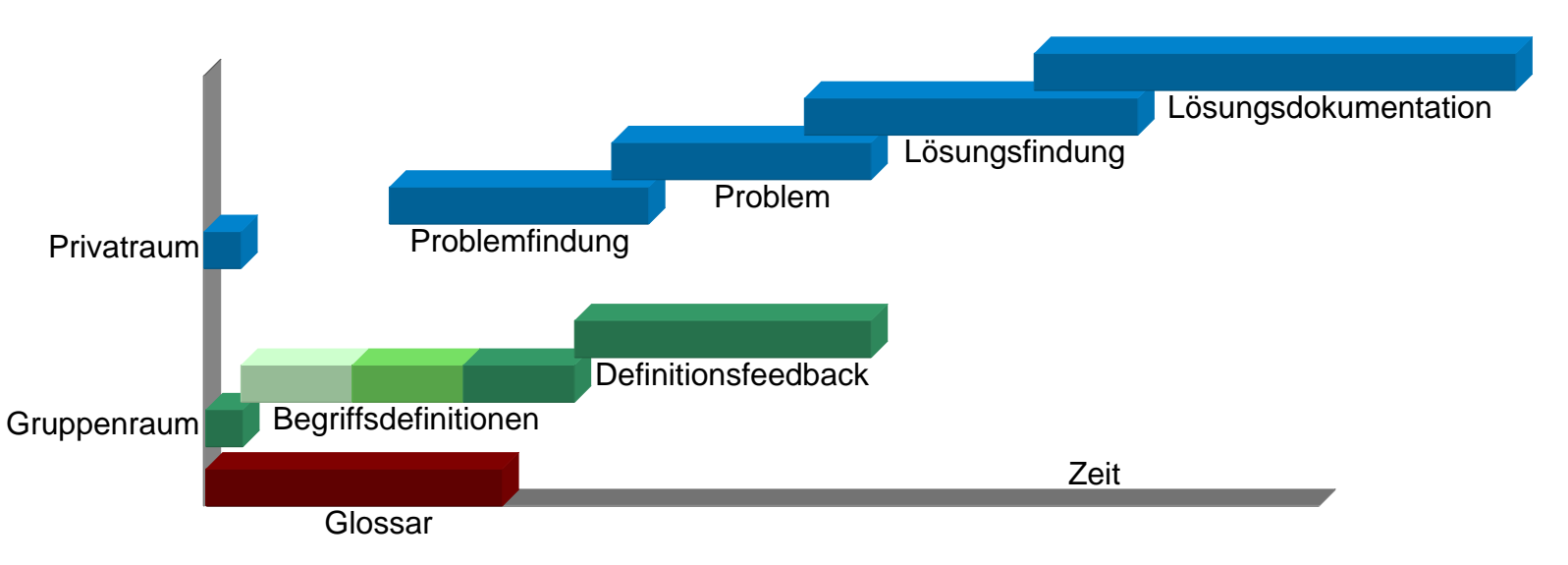

# **Beispiel Lernen I**

Semestrales Arbeiten am Stahlbau-Glossar

Gruppenarbeit an Begriffsdefinitionen und Feedback

Individuelles Arbeiten an eigenen Beispielen

Begleitung durch Sprechstunden in Präsenz sowie Feedback und Diskussion im Wiki